## While Bert travels he takes his pictures with well known landmarks goes places

But Bert cannot go anywhere. We need your help in the "Virtual Bert Goes Places" program

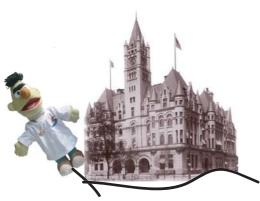

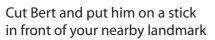

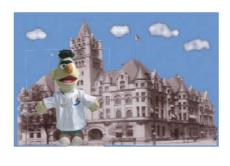

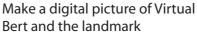

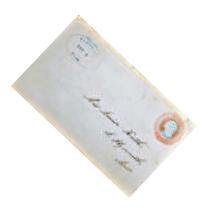

E-mail the picture to bert@secret-wg.org use "Virtual Bert" as the subject and add a description of the landmark.

By submitting your picture you allow us to publish it. Bert attracks kids so keep the pics descent. This is a secret working group secretariat production, feel free to introduce your own version of Virtual Bert but please acknowledge the idea. You are looking at Virtual Bert version 0.1. This sheet is available at http://bert.secret-wg.org/VirtualBert/VirtualBert.pdf